Photoshop CS6

13 ISBN 9787115288394

10 ISBN 7115288399

出版时间:2012-8

ArtEyes

页数:484

版权说明:本站所提供下载的PDF图书仅提供预览和简介以及在线试读,请支持正版图书。

www.tushu000.com

Photoshop CS6 and the Magnetic Assembly 2012

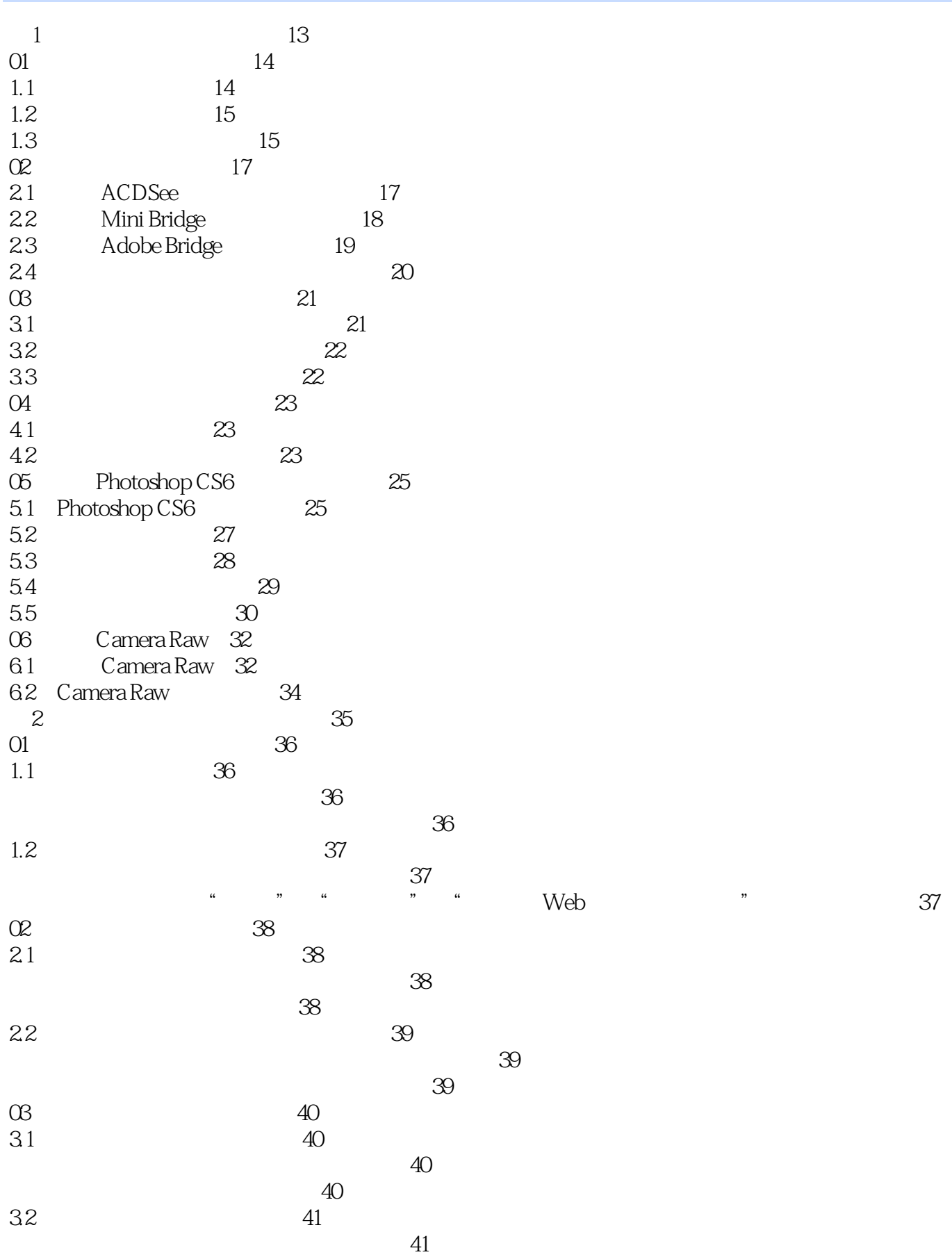

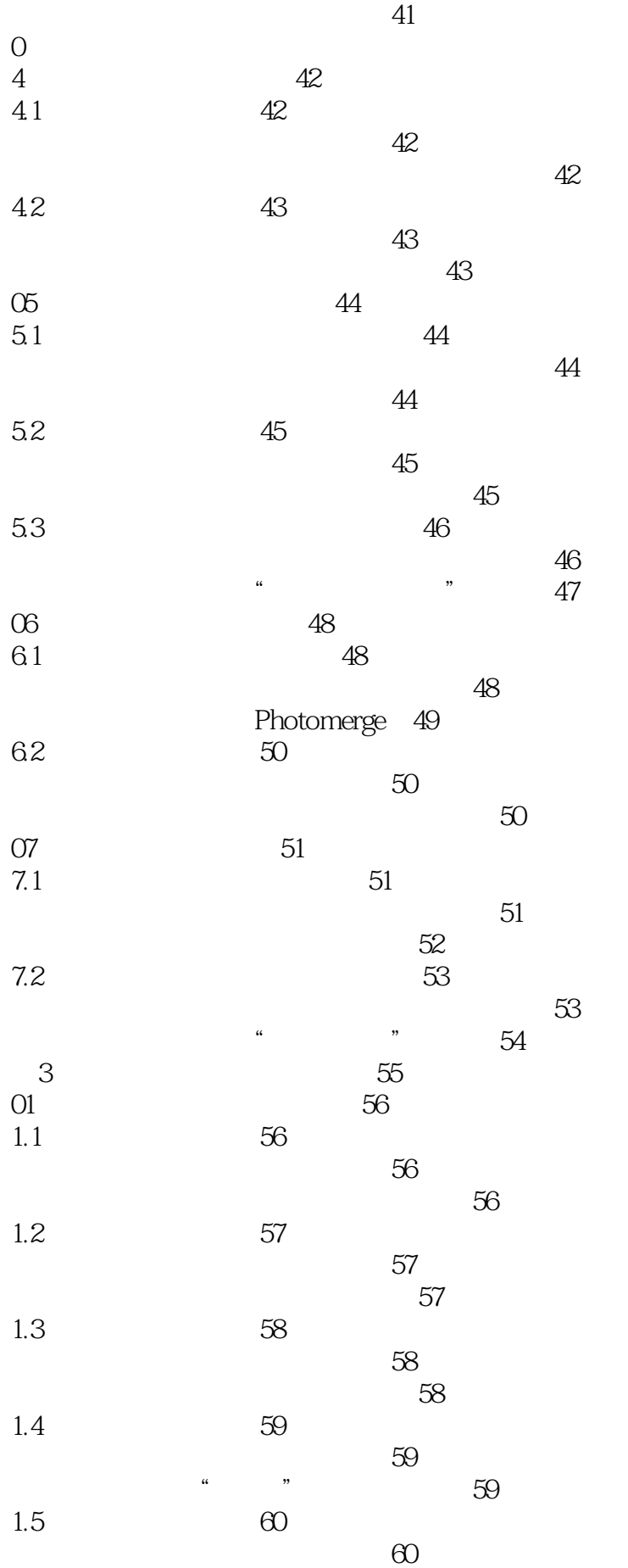

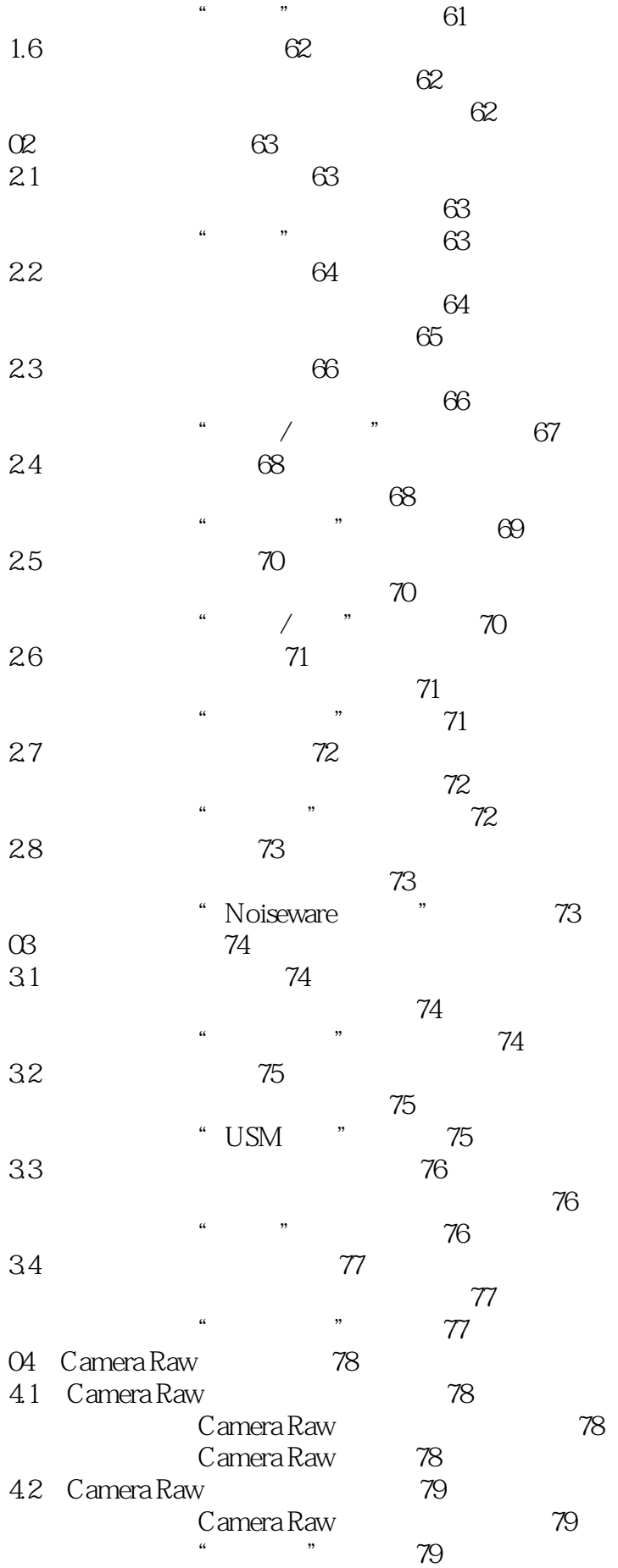

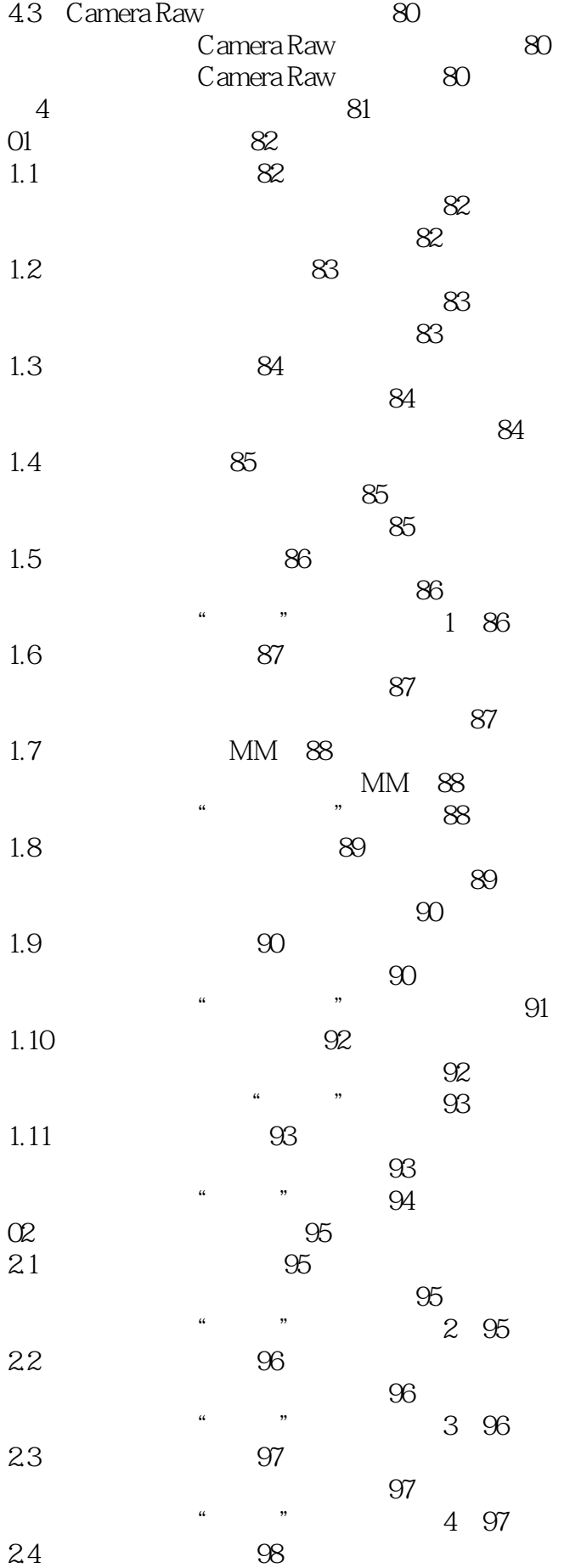

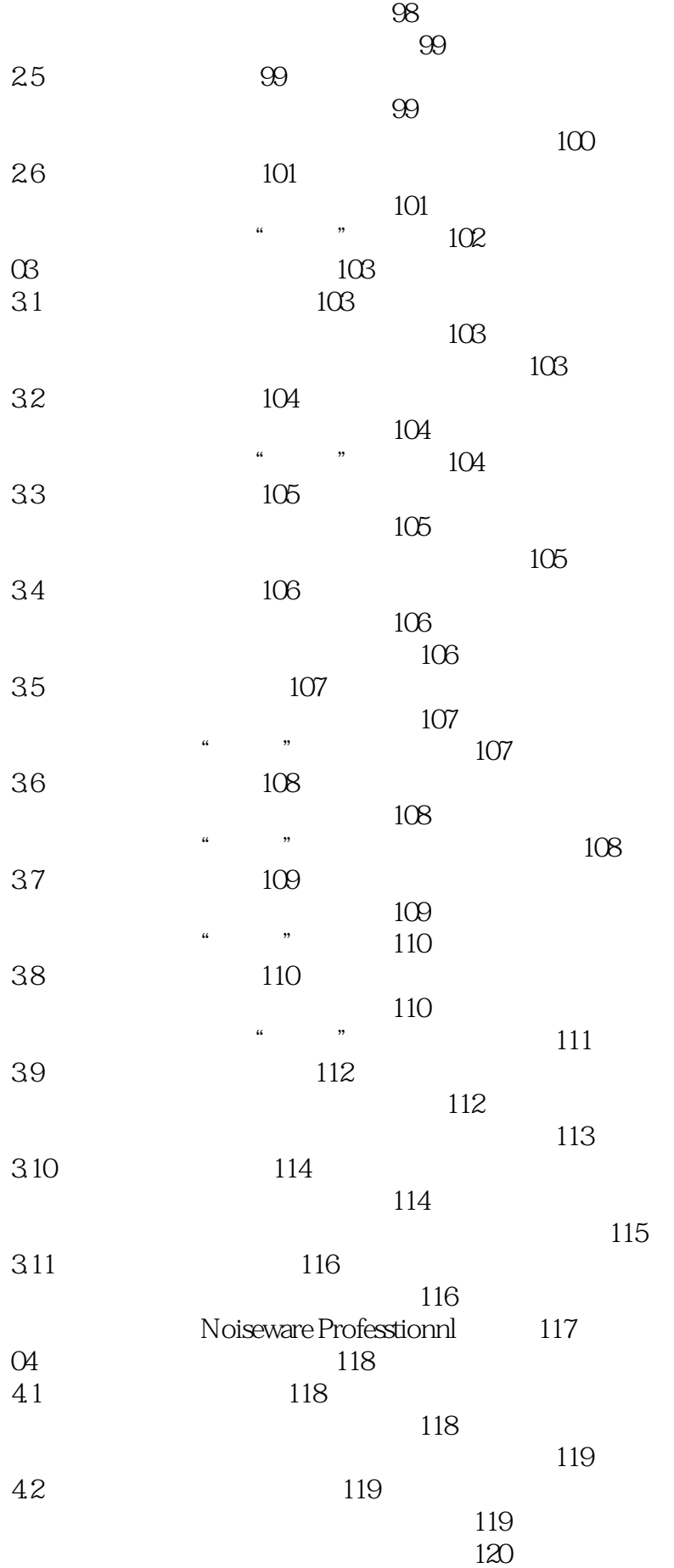

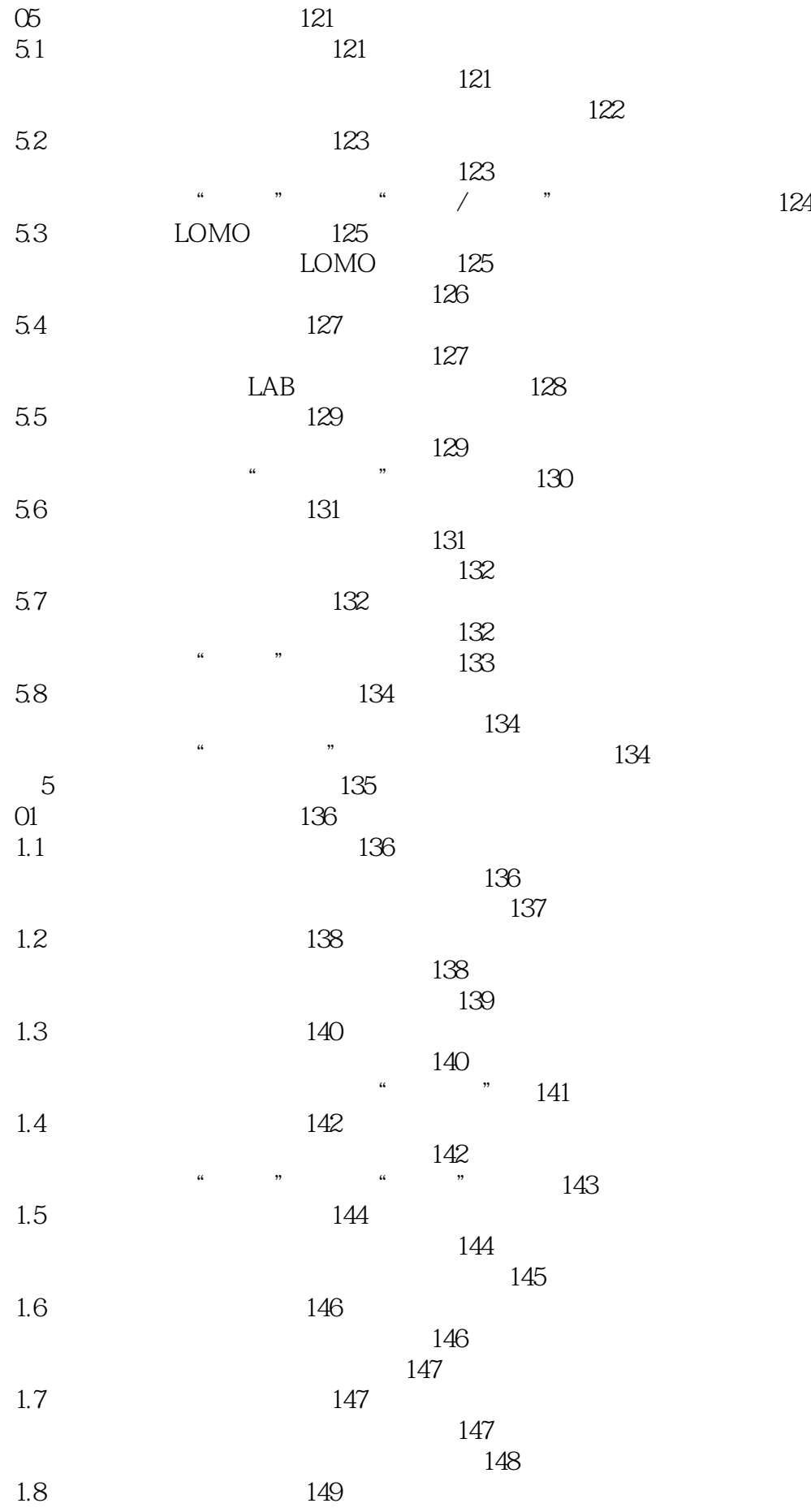

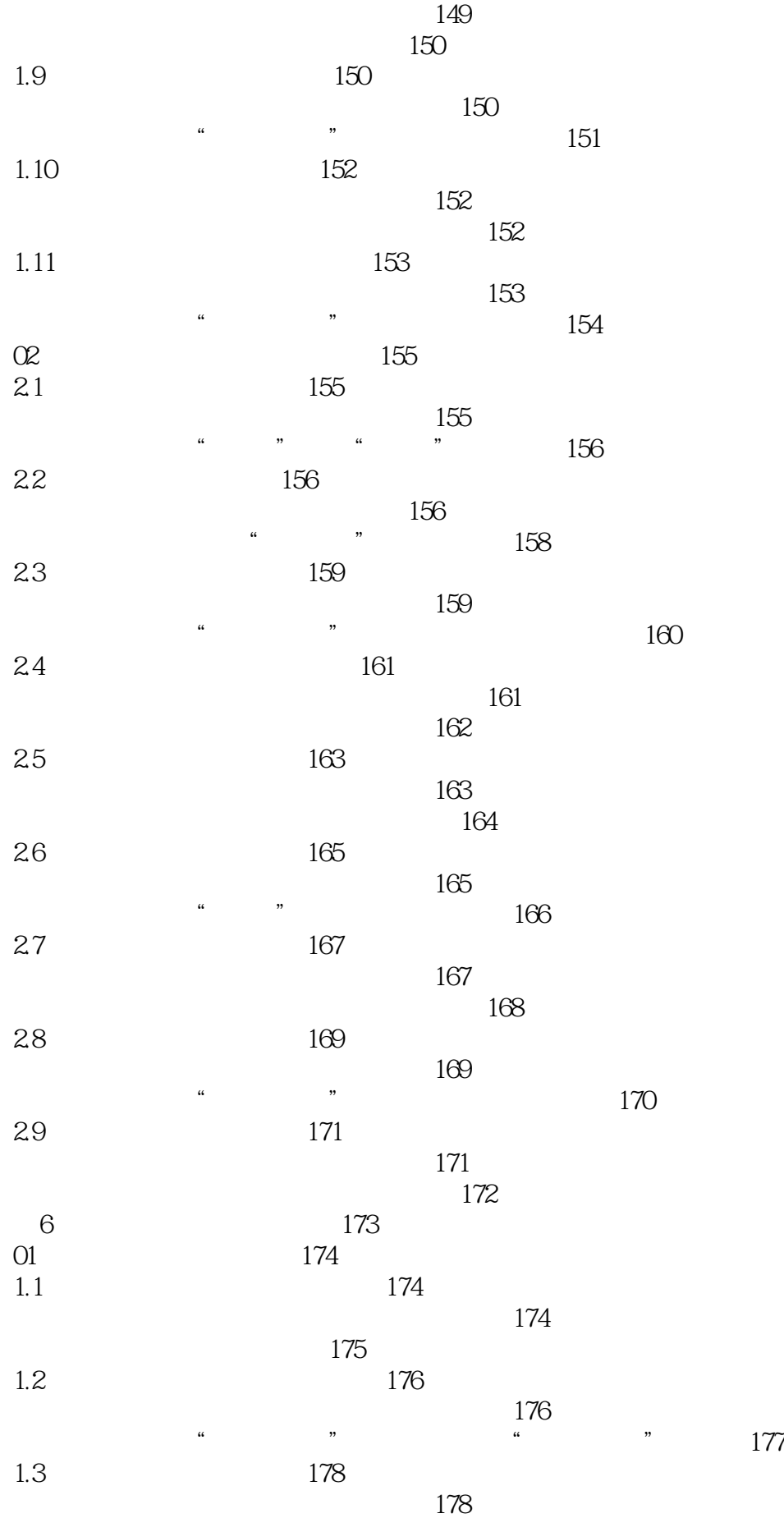

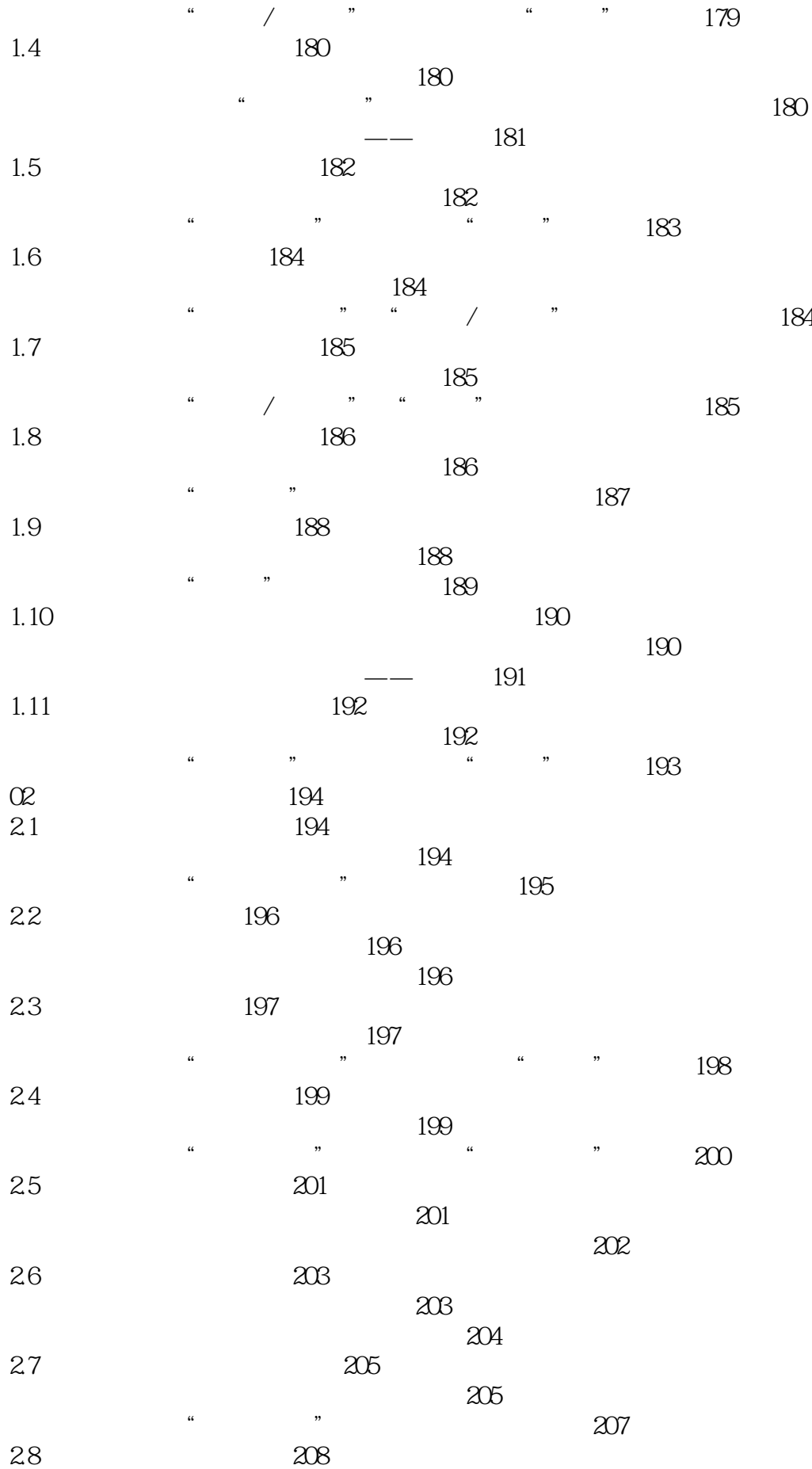

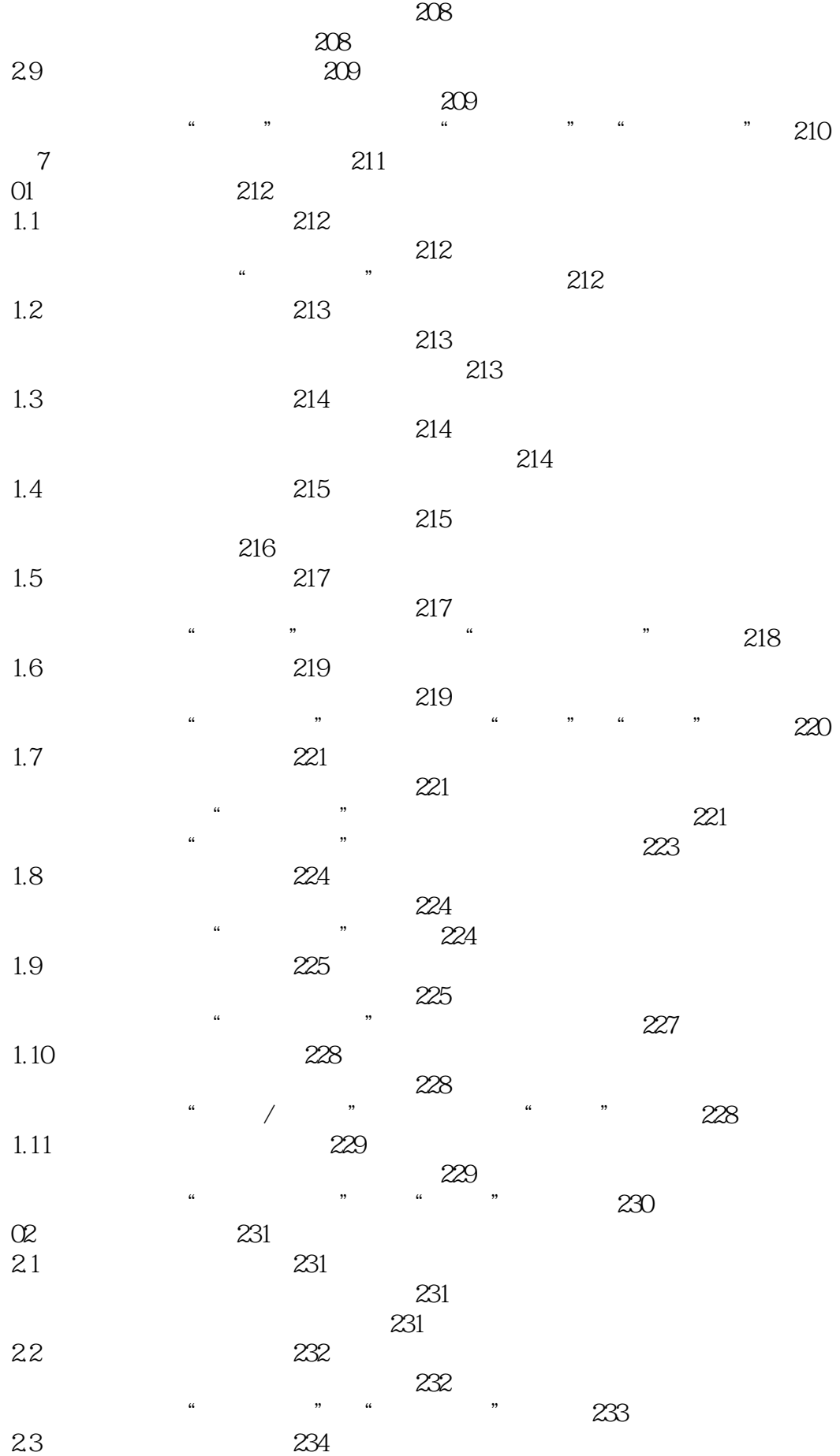

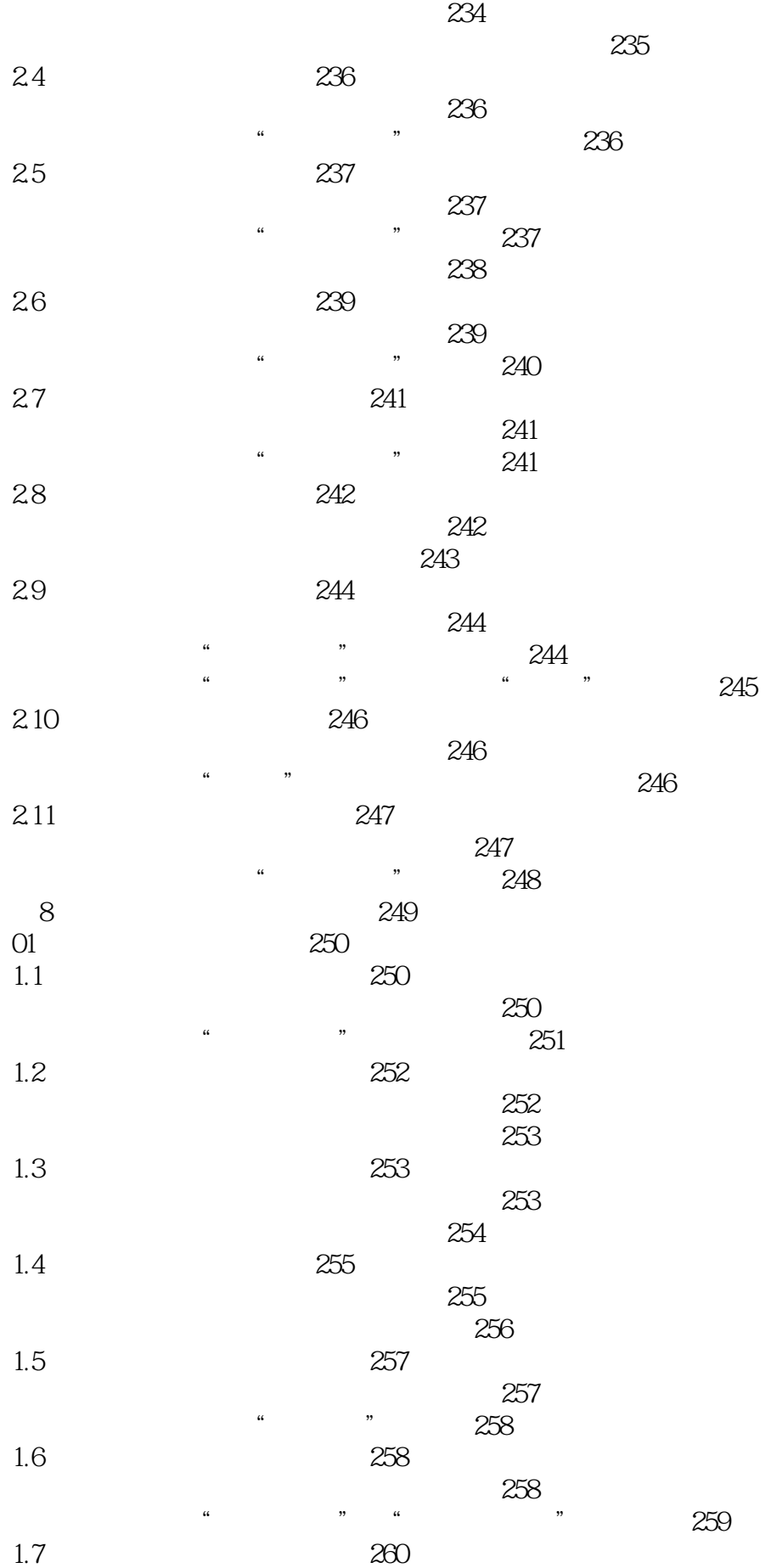

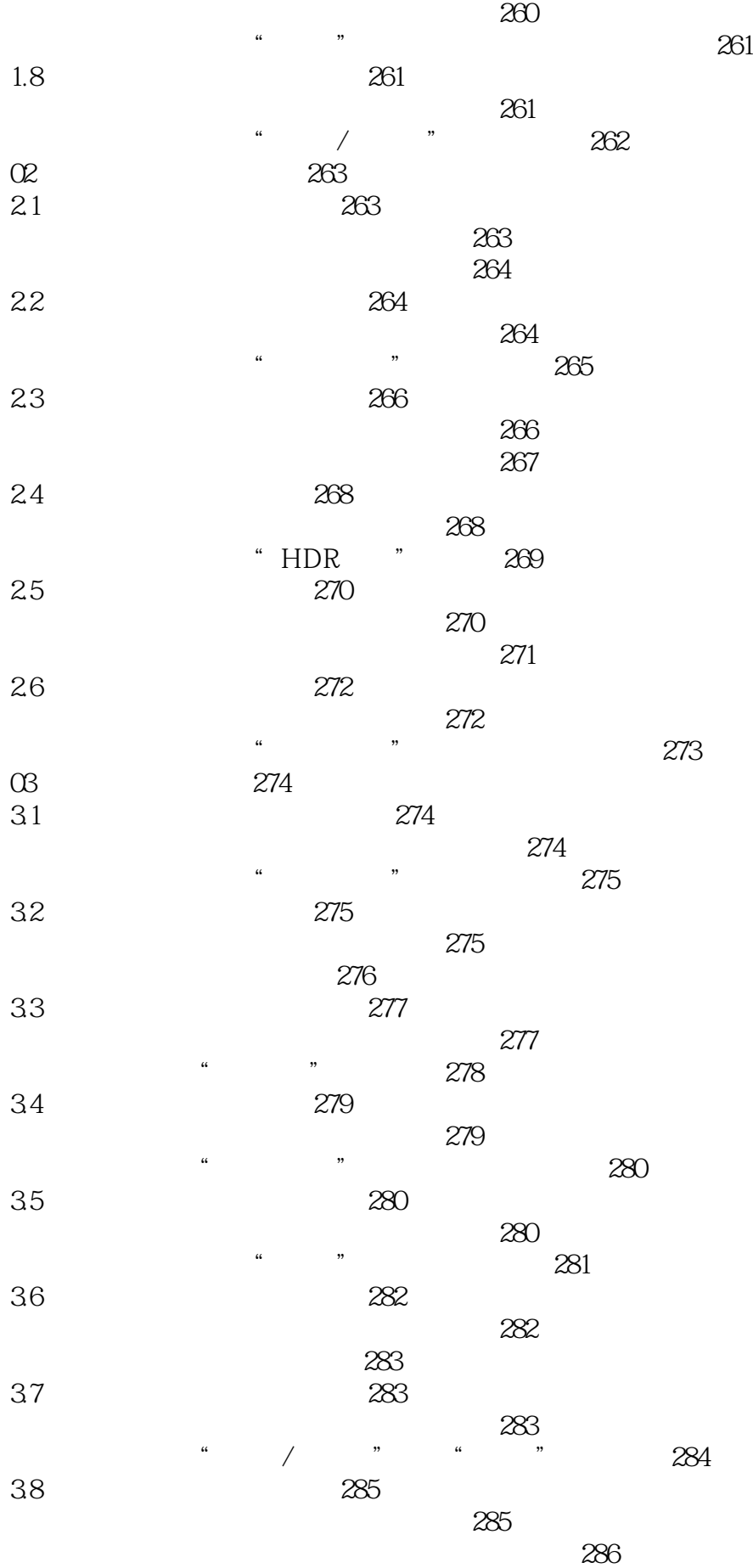

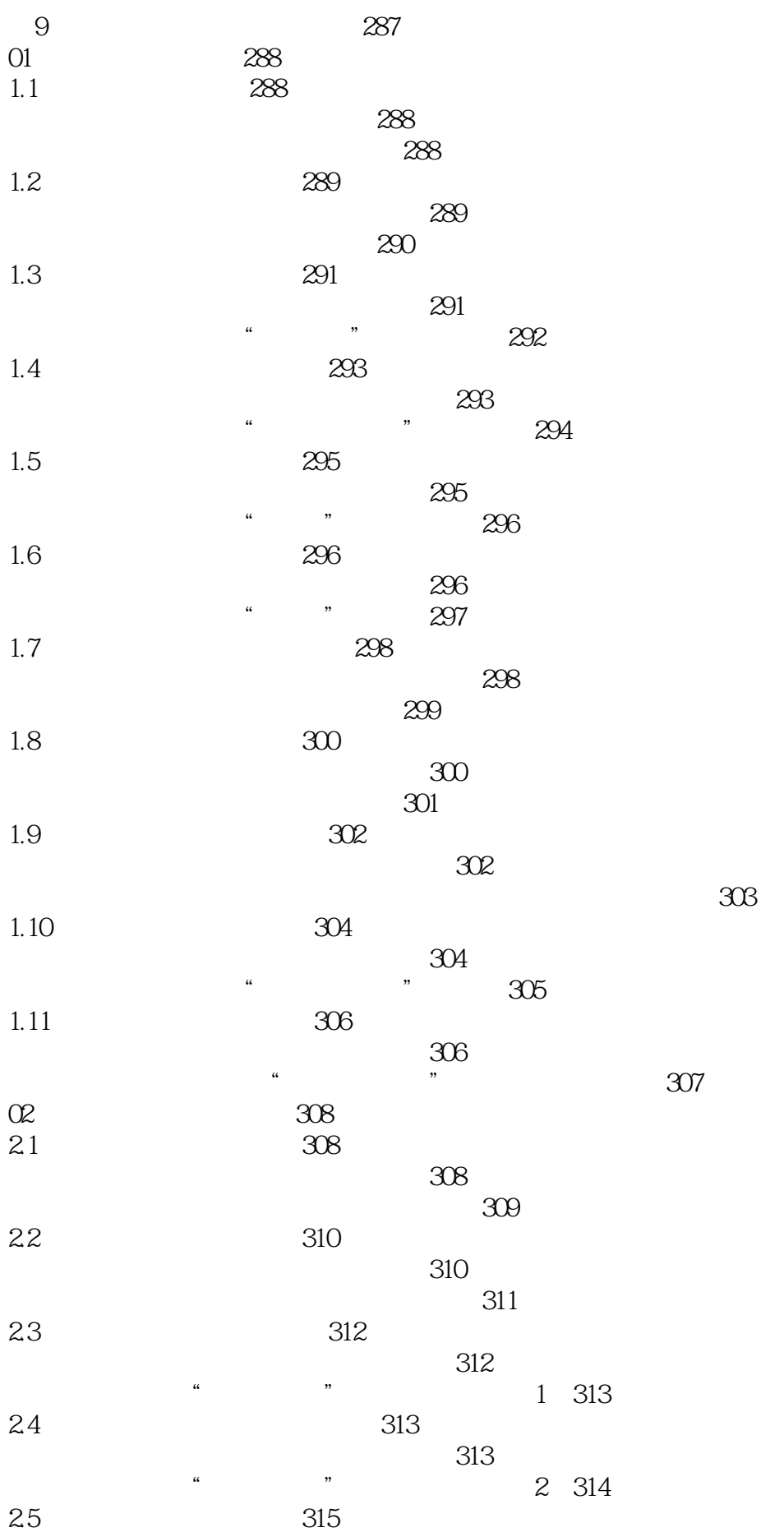

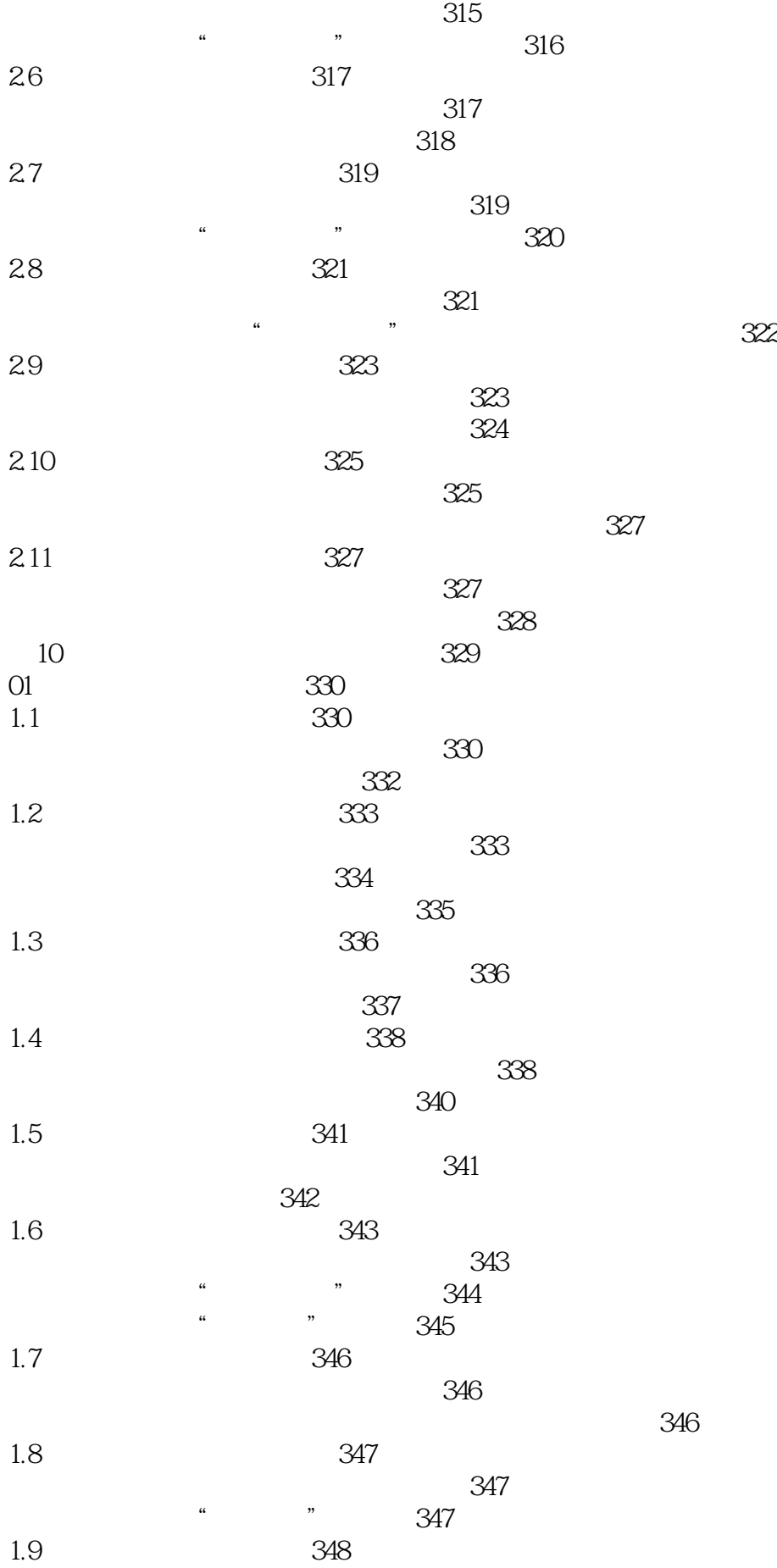

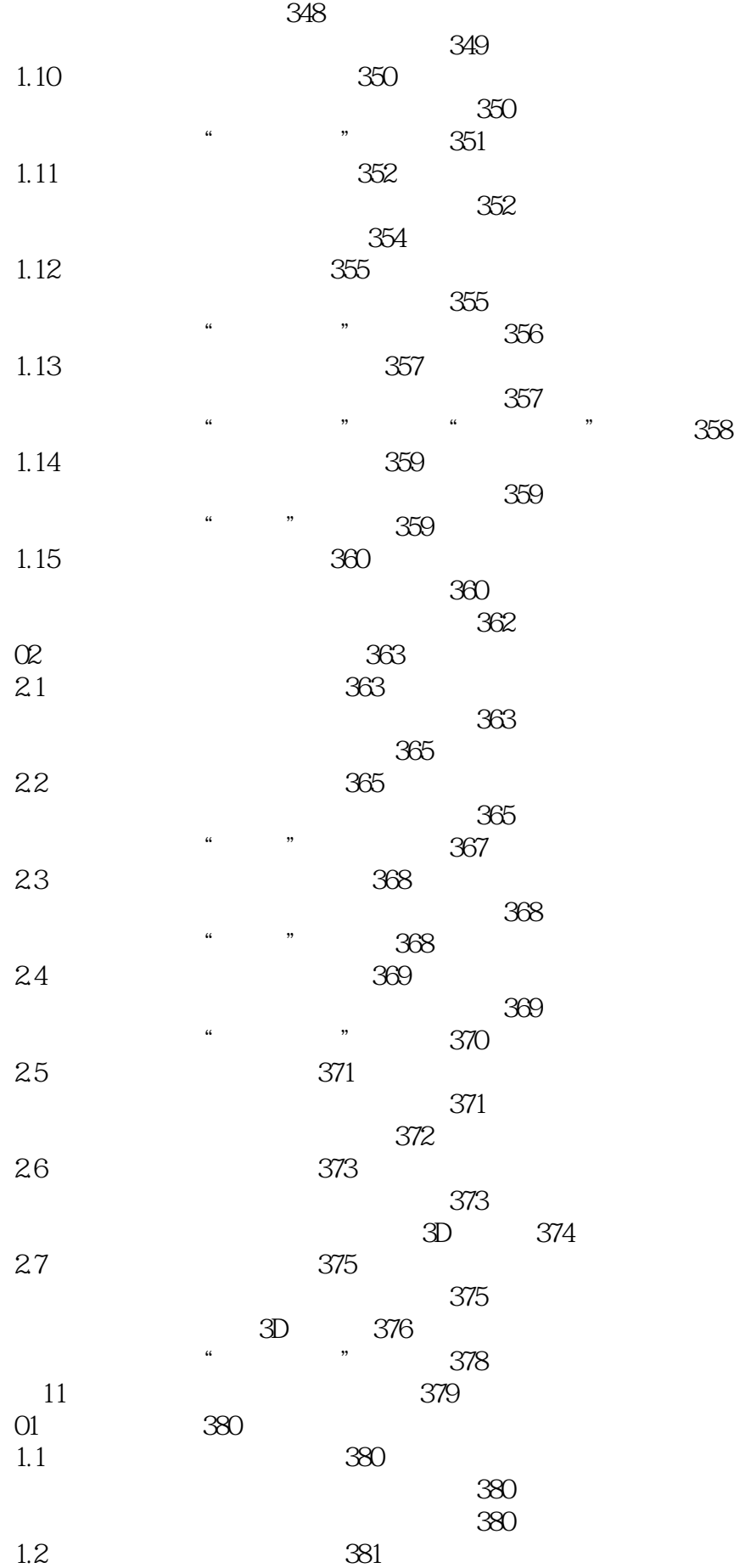

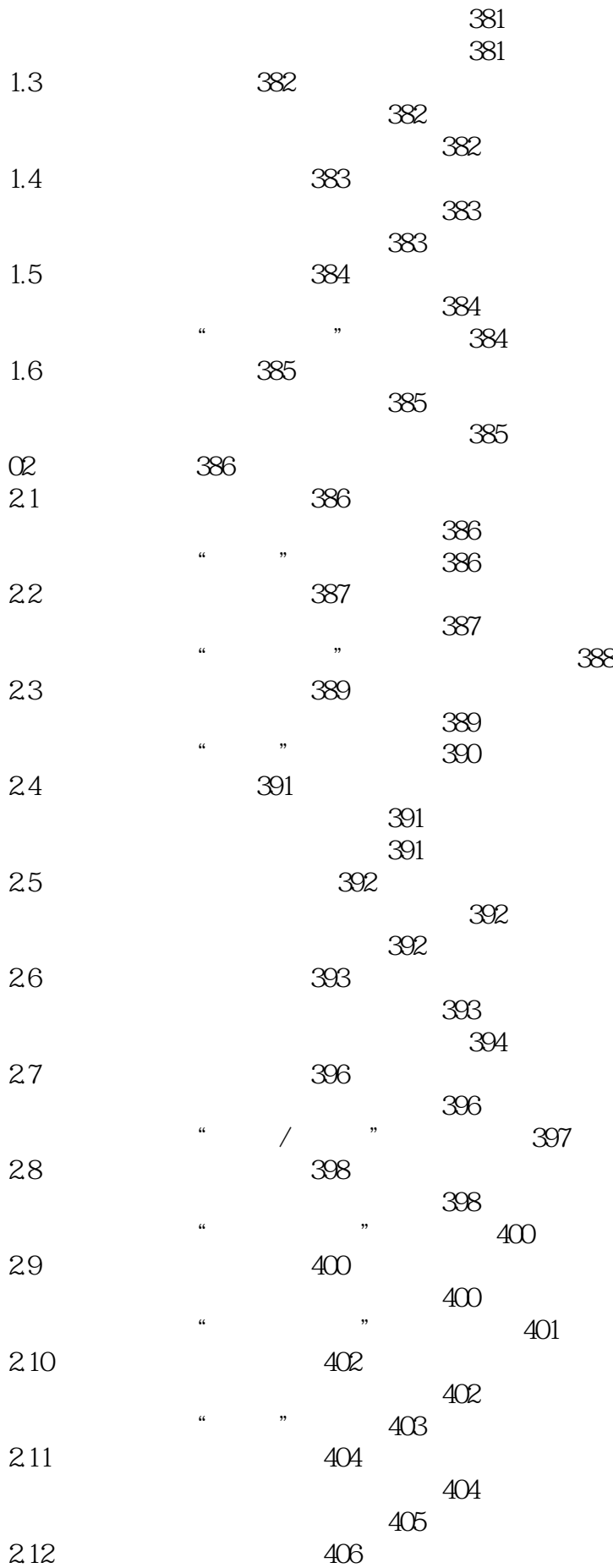

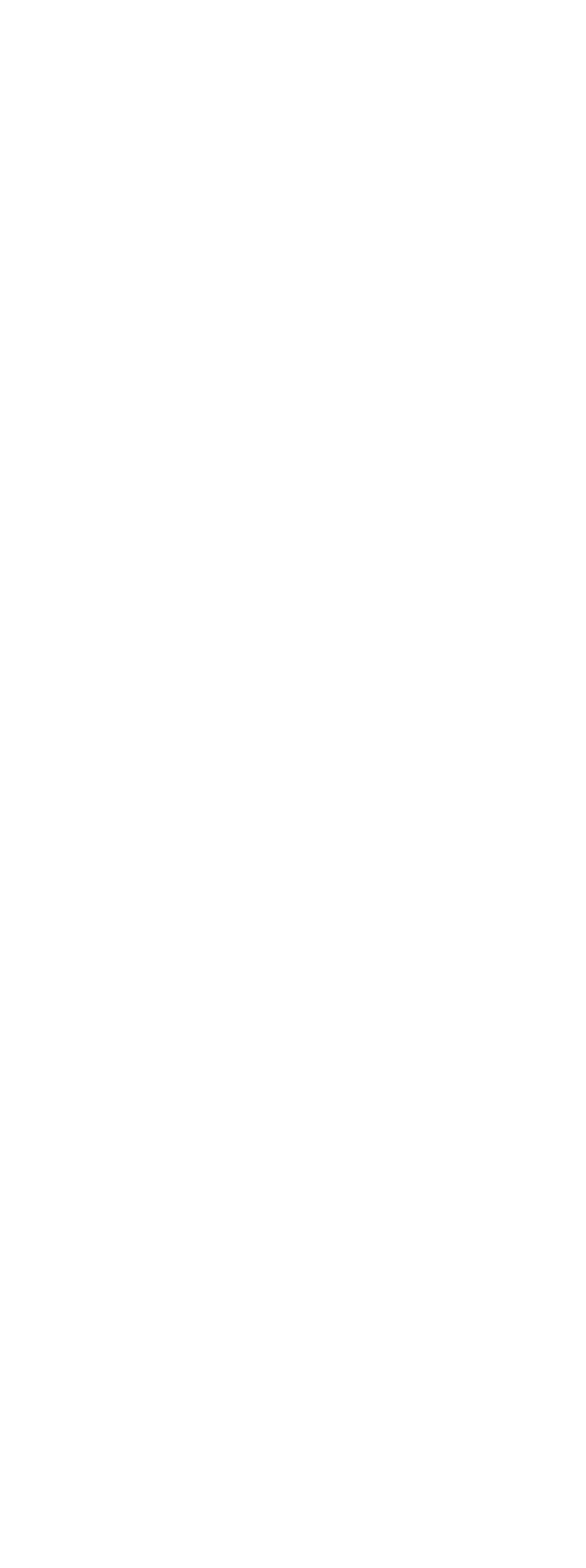

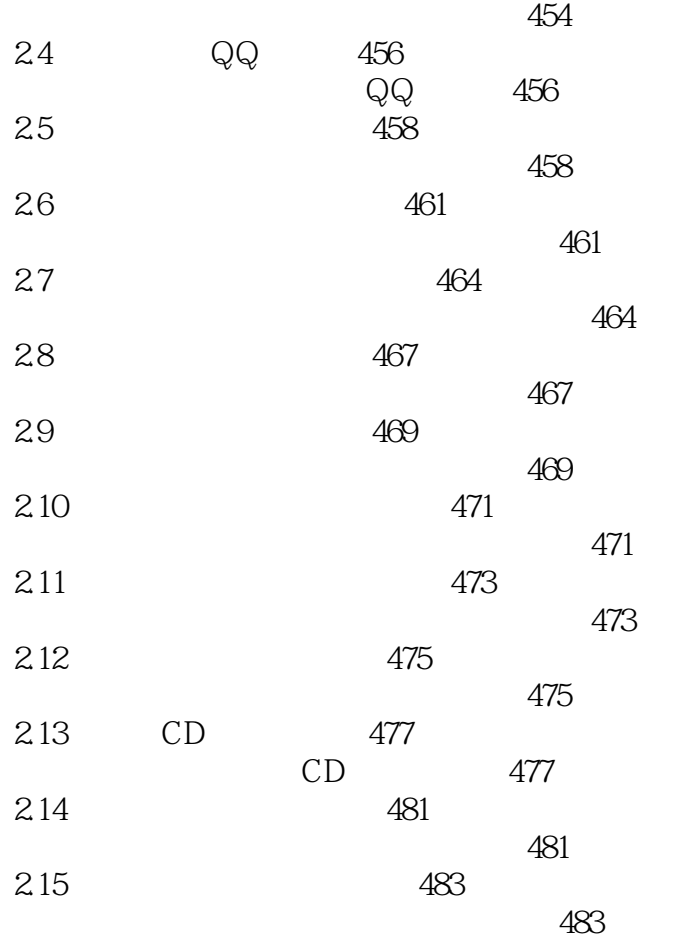

whotoshop CS6 and Photoshop CS6 and Photoshop

Art Eyes

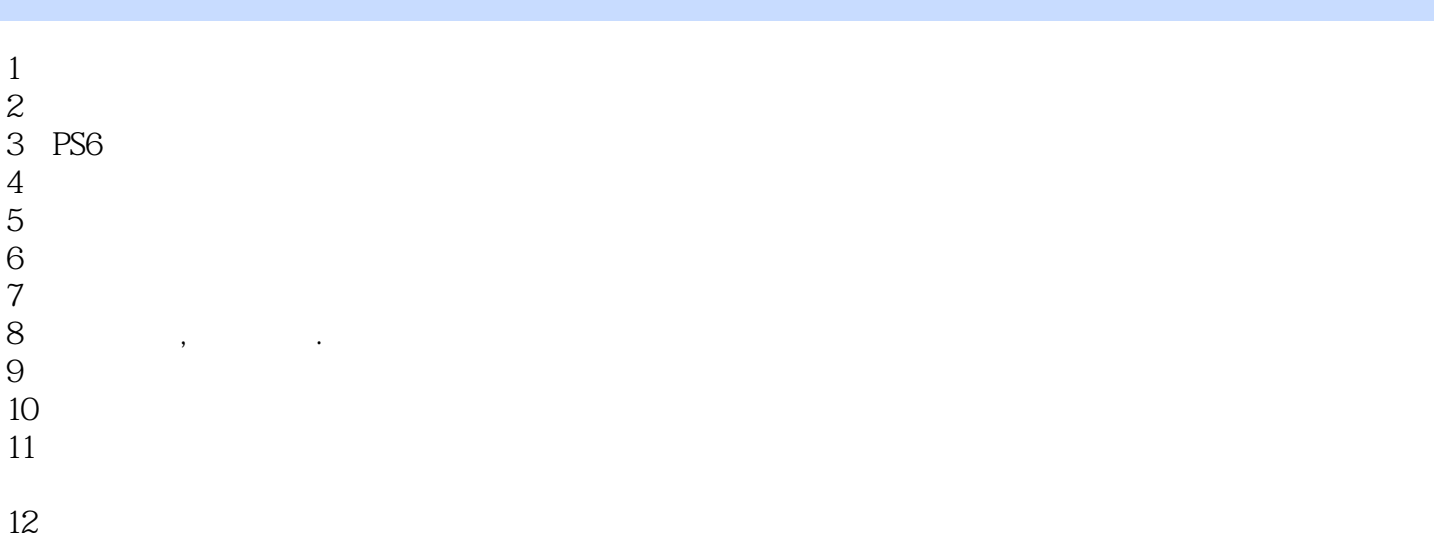

本站所提供下载的PDF图书仅提供预览和简介,请支持正版图书。

:www.tushu000.com